#### **F541 Aula 1**

**Sinais analógicos e digitais, sistema decimal de numeração, sistemas de bases diferentes**.

### 1-INTRODUÇÃO:

A interação e a compreensão de qualquer processo físico, implica em medições de grandezas físicas que caracterizam este processo. As grandezas físicas medidas constituem uma curva que evolui no tempo, por exemplo f(t), geralmente continua, cuja intensidade é um numero decimal associado a uma unidade de medida. Os valores associados são chamados analógicos. Exemplos são os sinais fornecidos por voltímetros, termômetros, detectores de intensidade de luz, medidores de acidez (pH-metros), pressão, etc.

A informatização permite que observemos essas curvas em um computador, em tempo real (para fins práticos), e possamos usar as inúmeras ferramentas de análise. Mas, para isso temos que transformar as medidas em tempo real, em medidas digitais.

Para a digitalização da curva f(t) a intensidade do sinal deve ser "amostrada" e "segurada" (sample and hold circuit) por um tempo durante o qual é convertida à base dois e armazenada na memoria do processador, repetindo-se o processo a cada amostragem do sinal.

O sistema binário é usado porque fornece um grande número de vantagens associadas à lógica formal, armazenamento, processamento de sinais, transmissão, etc.

### **2- O SISTMA BINÁRIO, SISTEMA OCTAL E HEXADECIMAL**.

#### *Conversao de um numero decimal em binario*.

Um numero decimal é convertido em binário dividindo-o por 2 consecutivamente e juntando o quociente final aos restos consecutivos das divisões, ex. 13/2=6 sobra 1. 6/2=3 sobra 0. 3/2=1 sobra 1. O numero será 1101; ou seja  $13_{10}=1101$ <sup>2</sup>. Para encontrar o valor decimal do binário basta fazer as potencias de 2, multiplicar pelo valor 1 ou 0 e somar os resultados:  $1101<sub>2</sub>=1x2<sup>3</sup>+1x2<sup>2</sup>+0x2<sup>1</sup>+1x2<sup>0</sup>=8+4+1=13$ 

Existem algumas codificaçoes de binarios úteis para escrever menos "uns" e "zeros".

- 1) Representação **hexadecimal do binario.** O número em hexadecimal tem 16 algarismos e nãpo 10 ou 2. Usa a representação do numero binário separando\_o de 4 em 4 casas binarias. Associa um dos 16 numeros: 0, 1, 2... 8, 9, A ,B ,C ,D , E , F, (equivalente aos números 10, 11, 12, 13, 14, 15 respectivamente).
- Ex:  $59_{10} = 0011$   $1011_{2} = 3B_{16}$ 
	- **2) Representaçao octal do binario.**
- Usa a representação binária de 3 em 3 casas. Ex:  $59_{10}=111$   $011_{2}=73_{8}$

3) **Codificação BCD** ou Binary-coded decimal.

Cada grupo de 4 bits representa um número **decimal**, de 0 a 9. O número  $59_{10}=3B_{16}$ Ex:  $0101 \overline{1001}_{BCD} = 59_{10}$ .

#### **Ilustração de operaçoes com binarios:**

#### *Numeros negativos.*

Para fazer a representação binária de um numero negativo, o código mais usado é o complemento de 2:

```
7=0111 entao -7=1000+1=1001. Observe que 7+(-7)=0 basta somar 0111+1001=0000, vai um.
32=0010 0000 portanto -32=1101 1111 +1=1110 0000
Portanto 0010 0000+
         1110 0000
        0000 0000
Somas e multiplicações são feitas como com decimais
0001*0010=0010;
0011*0010=0110;
0011*0011=0011+0110=1001.
```
## Estados lógicos

Os números 1 e 0 em cada casa binária são associados a Estados lógicos:

High =Verdadeiro=1; Low= $False = 0$ .

Por exemplo, Um conjunto de variáveis lógicas (digitais), A, B, C, D, pode refletir uma *função lógica* F(A,B, C, D). Os valores das variáveis e das funções *só podem ser 1 ou 0*.

### **2- Famílias Lógicas** .

Para executar as *funções lógicas*, as tecnologias mais conhecidas são: TTL (transistor-transistorlogic) e CMOS. (Complementar Metal oxide semiconductor, (complem.Field effect transistors)). A TTL foi uma das primeiras tecnologias desenvolvidas. Os chips TTL são mais rápidos, mas gastam mais energia, relativamente á técnica CMOS. A CMOS é a tecnologia atualmente usada. Os chips CMOS ficaram mais rápidos e econômicos.

Os chips de ambas as tecnologias podem ser alimentados com o mesmo valor de tensão, 5.0V. Porém, apresentam 1s e 0s em diferentes tolerâncias de valores, Veja abaixo:

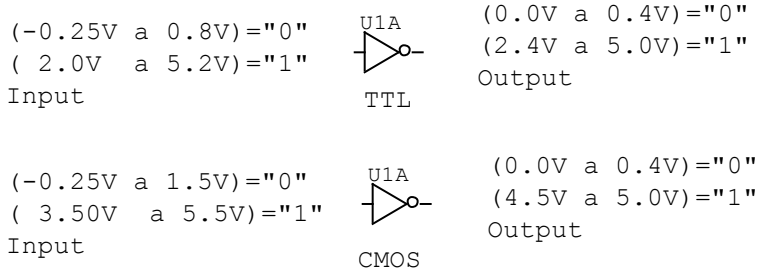

Note que a imunidade ao ruído de tensão do CMOS é maior do que a do TTL. Porém o ruído em circuitos digitais, também depende de outros fatores como taxa de subida e descida de sinais, estabilidade, etc.

## **3- Portas lógicas** (Gates)

A funções mais comuns são: AND, OR, NOT, EXOR, NAND, NOR, conforme a Tabela abaixo. Lembre que nas operações de OR (ou, soma)  $C = A + B$ , AND (interseção, produto)  $D = A \cdot B$ , NOT (inversão, complemento)  $E = \overline{D}$ . Os elemento A, B, C, D, E só podem valer 1 ou 0. A operação EXOR é conhecida como meia soma.

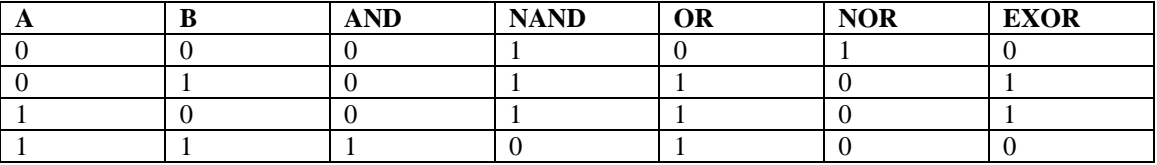

Para a construçao das funçoes lógicas usamos a *algebra de Boole* e as leis de *De Morgan*, discutidas em classe.

# **Experimental:**

**1- Procure na internet pelo manual do IC 74C00**, um CMOS, que copia o TTL-7400. Coloque num proto-board e alimente-o com 5V.

Utilize o manual para identificar os pinos de alimentação e das portas NAND.

# **4- Monte a função lógica da Figura 2 usando o TTL 7400 da Figura 1**.

Use um LED com uma resistência de 150Ω em série, para identificar o estado lógico das portas/funções. Simule as entradas, conectando-as a GND (0) ou a VCC (1), ou seja, 0,0 ou 5,0 Volts.

Descubra a "tabela verdade" da funçao F(A,B,C,D,E), Fig. 2. Explique o funcionamento. Mostre a função de saída.

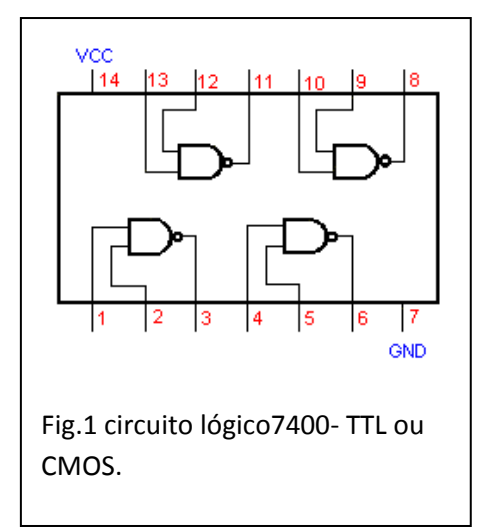

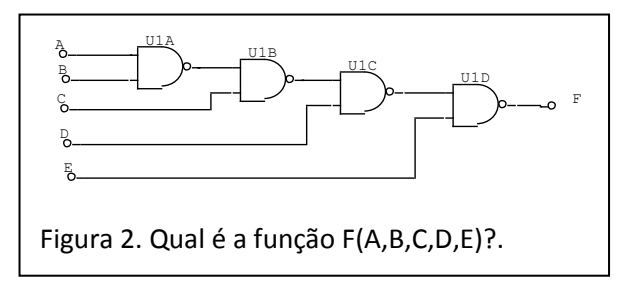

**5- Implemente um AND com 2 NANDs**. **6- Implemente um EXOR com 4 Nands.**

**7- NANDs de nível par e impar.** Na lógica digital combinacional o estado presente da variável de saída é função do estado presente das variáveis de entrada. Conforme a fig. 3

 $\overline{\overline{AB} \cdot C}$ .  $\overline{D} \cdot E \cdot F$ ̅̅̅̅̅̅̅̅̅̅̅̅̅̅̅̅̅̅̅  $= G$ , ou:

 $((\bar{A} + \bar{B}) \cdot C + \bar{D}) \cdot E + \bar{F} = G$  (use os teoremas) de De Morgan.). Observe que *os NANDs de nível par funcionam como ANDs. Que os NANDS de nível impar funcionam como OR complementando as entradas.*

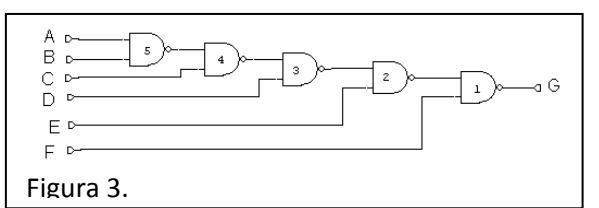

**8- Usando NANDS do IC 74C00, implemente o circuito da Figura 4.** Mostre a função F(ABCDE)

usando os conceitos de NANDs de nível par e impar.

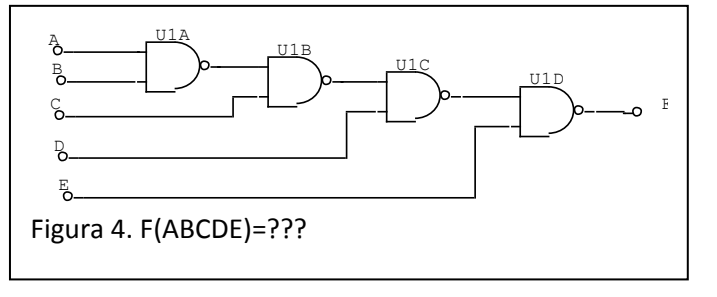